#### errbr Command

### **Purpose**

**errbr** - An interactive, curses based, AIX error log browser

#### **Syntax**

**errbr** [options]

# **Options**

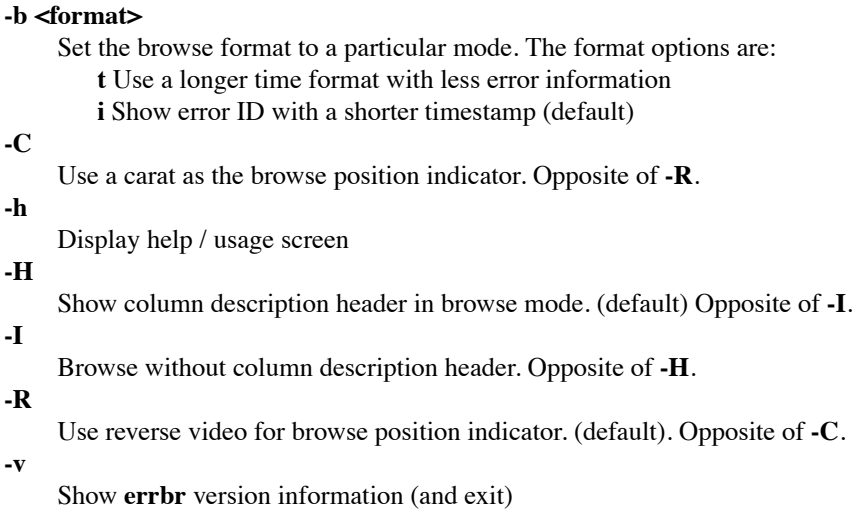

# **Browse Mode**

Browse mode is the first mode encountered when entering **errbr**. This mode allows the user to scroll through a chronologically sorted list of errors and then select a specific error to view in detail in view mode.

Both vi and emacs key bindings are supported when navigating this screen. The navigation actions are:

Down - Scroll down j(vi), ctrl-n(emacs), down arrow

Up - Scroll up k(vi), ctrl-p(emacs), up arrow

Page down - Scroll down a page at a time ctrl-b(vi), ctrl-v(emacs)

Page up - Scroll up a page at a time ctrl-f(vi), esc-v(emacs)

Bottom - Jump to the bottom of the error log  $G(vi)$ , esc- $>$ (emacs)

Top - Jump to the top of the error log 1(vi-ish), esc-<(emacs)

View - View the current item enter, space, v

Search - Search for a string /(vi), ctrl-s(emacs), s

Next - Find next item based on previous search string  $n(vi)$ , N

Quit - Leave **errbr**  $\alpha$ 

#### **View Mode**

View mode is entered from browse mode and is a detailed view of the error that was selected in browse mode. View mode is entered by using the enter, space, or v keys. View mode is ended, and returned to browse mode via enter, space, or q keys.

Navigation (scrolling) of the view pane works the same as in browse mode using either vi or emacs key bindings to move up, down, to top, or to bottom of the view detail.

#### **Notes on error event entries**

The error event entries follow a template stored in a proprietary AIX database. The errorlog API provides for the capability to retrieve these errors but not for the decoding of the data. Each error type must retrieve its template from the database to decode the saved data. Because this information is not publicly available, **errbr** must rely upon the **errpt** command to decode the data.

#### **Notes on default options**

Default options can be stored in **˜/.errbr**. This file can be created by invoking **errbr** with the desired options and the **--set-defaults** switch.

# **Location**

# **/usr/bin/errbr**

# **Author**

William Favorite - wfavorite@tablespace.net

Updates availible at http://www.tablespace.net

# **Related Information**

The **errpt**, **diag** commands and the error log API.